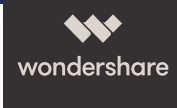

## PDFelement 6 Solutions Comparison

Our latest release comes stacked with all the productivity-enhancing functionality you've come to know and love.

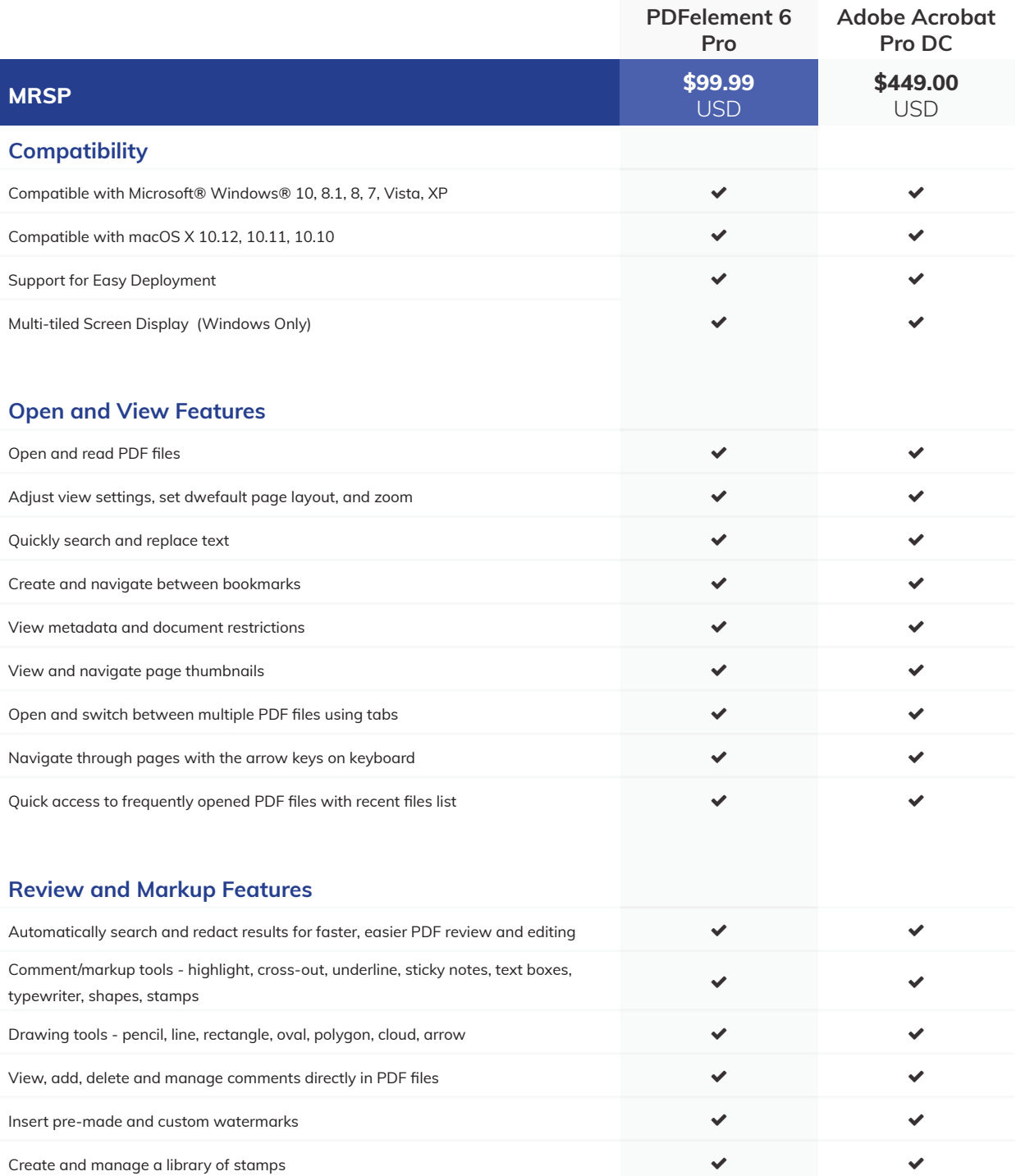

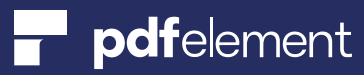

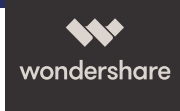

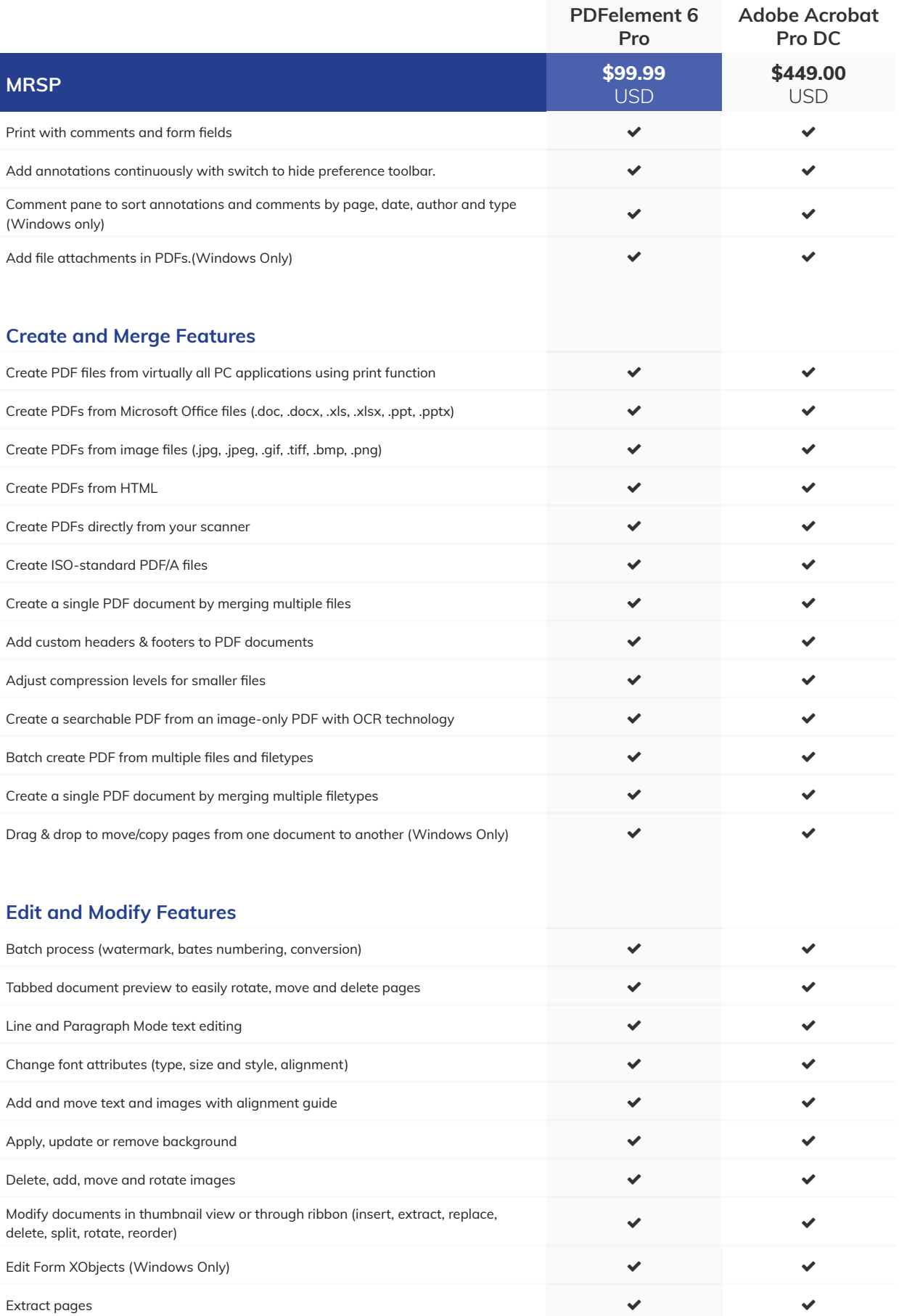

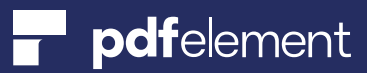

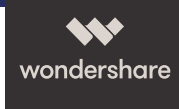

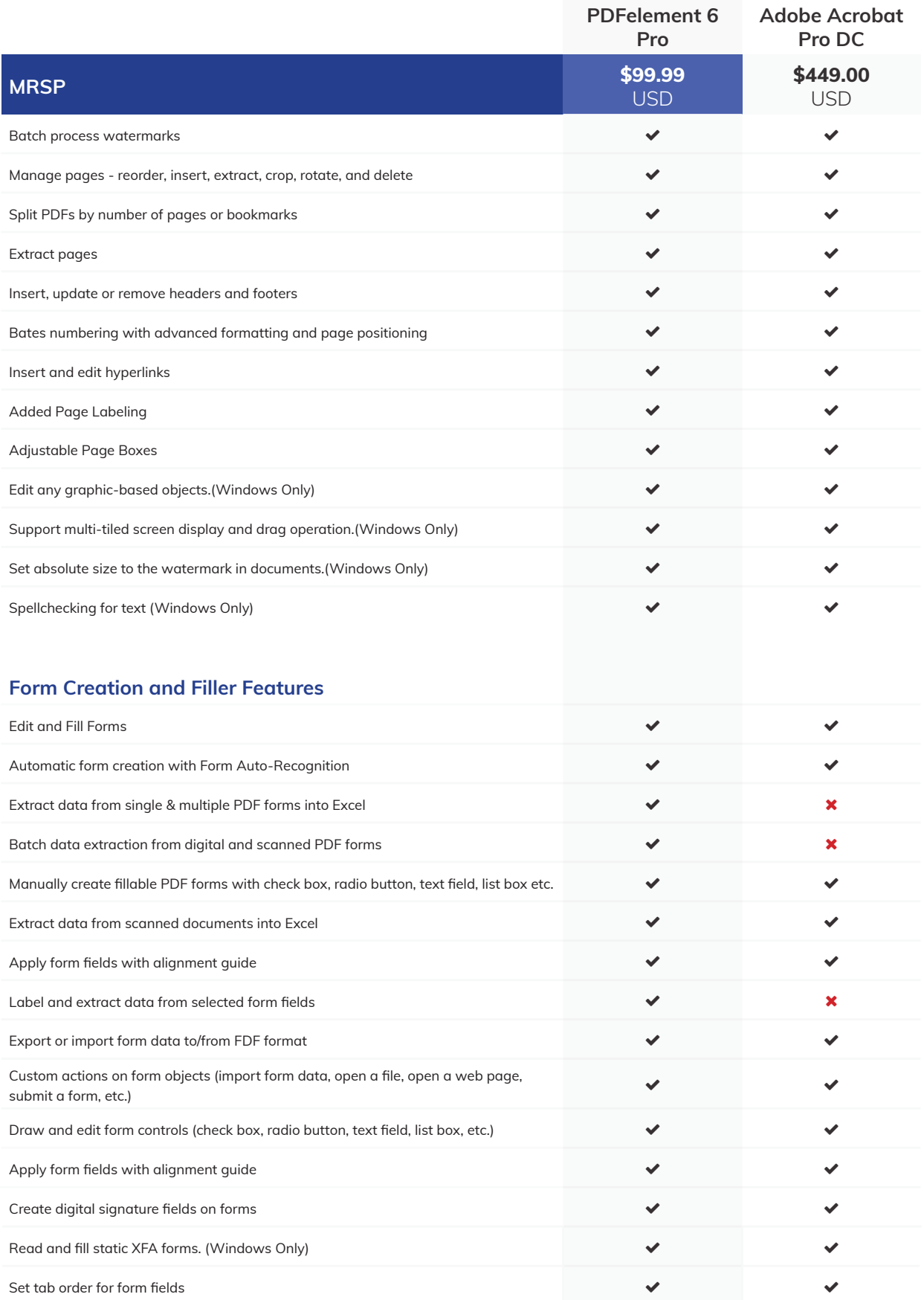

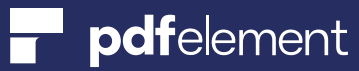

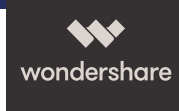

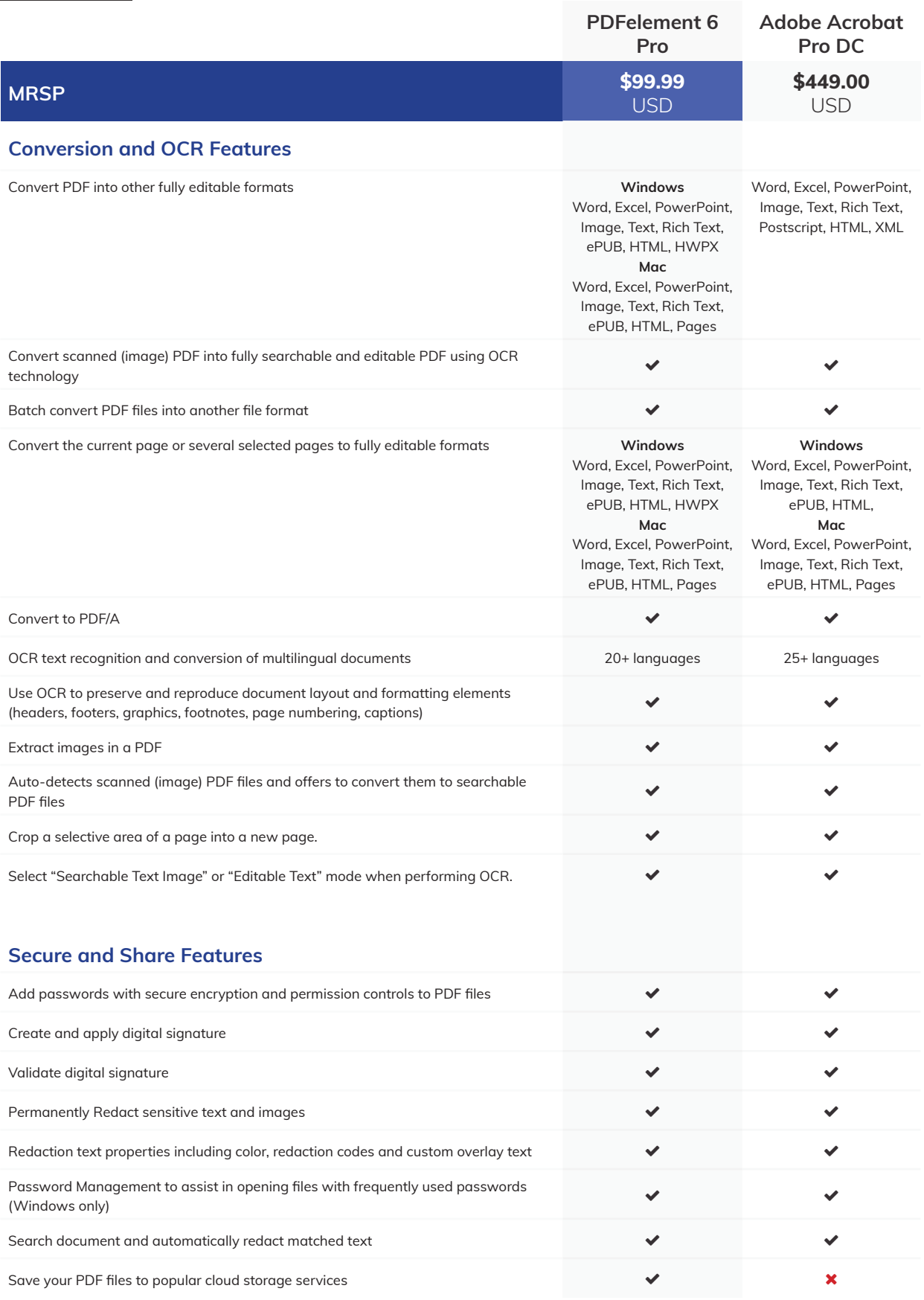

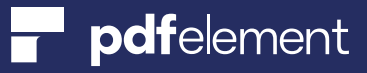

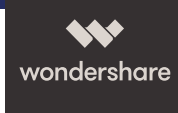

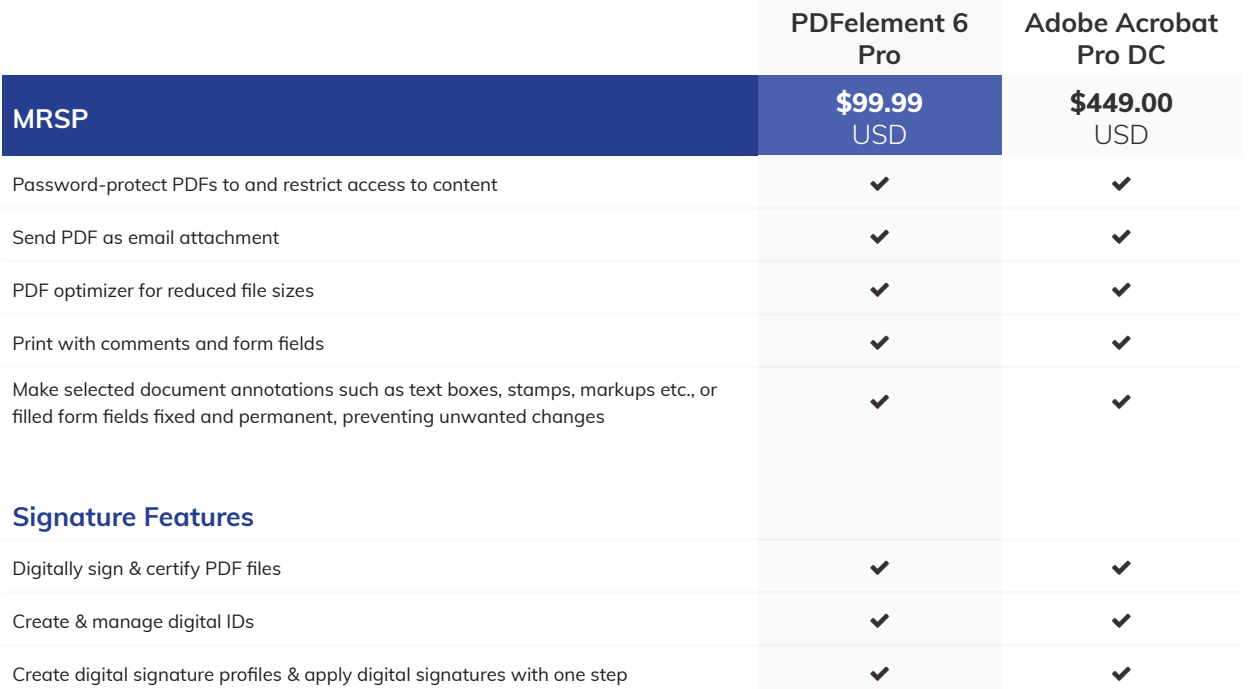

More than 50,000 businesses use PDFelement to digitize their document workflows. And we are just getting started.

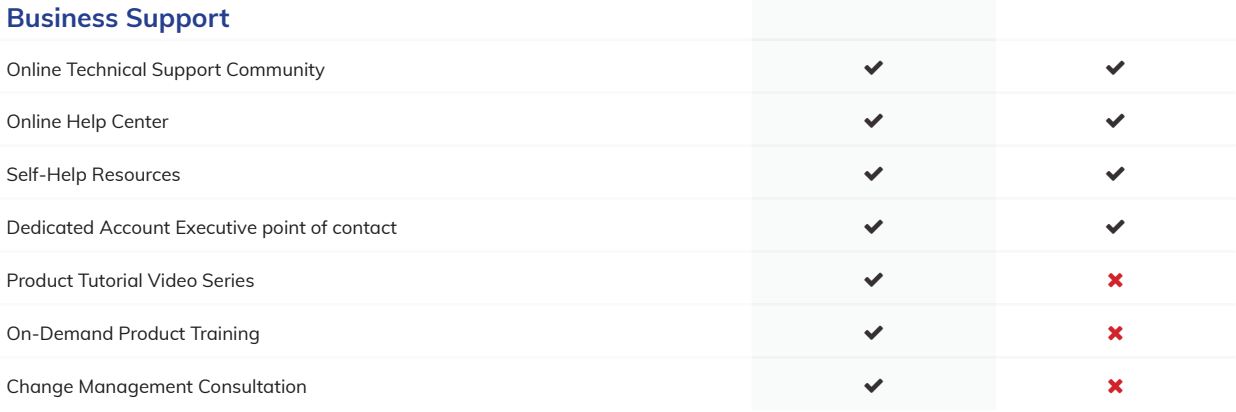

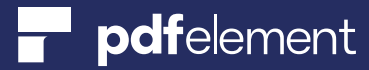